**Bilan comparatif des médicaments (BCM)** 

des soins de santé plus sécuritaires Main Tenan T . Foire aux questions

# Comment puis-je me préparer à la vérification de la qualité du BCM ?

### Préparation de la vérification

### 1<sup>re</sup> ÉTAPE – Déterminez votre admissibilité à utiliser l'outil d'évaluation de la qualité des processus de BCM

Lorsque vous participez à la vérification du BCM, nous vous encourageons à utiliser l'outil d'évaluation de la qualité des processus de BCM, qui a été conçu pour être utilisé à l'étape de l'admission dans les établissements de soins de courte ou de longue durée. Si les deux critères suivants s'appliquent à vous, vous pouvez utiliser cet outil et participer au Mois de vérification du BCM :

- Votre établissement a mis en œuvre un processus de BCM à l'ADMISSION et
- Votre processus de BCM au moment de l'admission suit un modèle pour établissement de soins de courte durée OU soins de longue durée.

À titre de référence, vous pouvez consulter les trousses de départ suivantes : Soins de courte durée Soins de longue durée

## 2<sup>e</sup> ÉTAPE – Déterminez quels secteurs de soins aux patients vous souhaitez évaluer et de quelle manière vous désirez regrouper et analyser les résultats de la vérification

Déterminez dans quels secteurs de soins aux patients un processus de BCM est actuellement en place et parmi ceux-ci, lesquels vous souhaitez évaluer. Il pourrait s'agir de l'établissement en entier ou de plusieurs unités. Votre décision déterminera à quel point vous pourrez analyser vos données. Si vous choisissez de recueillir des données d'un certain nombre d'unités, vous pourrez comparer la qualité des soins d'une unité à l'autre et compiler les résultats de l'établissement en entier afin de comparer vos performances à l'échelle régionale, provinciale et nationale. Si vous décidez de recueillir les données pour l'établissement en entier, votre analyse sera limitée aux comparaisons à l'échelle régionale, provinciale et nationale.

#### Nous encourageons les établissements à évaluer autant de secteurs que leurs ressources le leur permettront.

Diminuer les préjudices | Améliorer les soins de santé | Protéger les Canadiens

**Bilan comparatif des médicaments (BCM)** 

des soins de santé plus sécuritaires Main Tenant: Foire aux questions

Remarque : Aux fins de l'utilisation du présent outil, le « secteur » faisant l'objet d'une évaluation est celui dans lequel le patient a été admis (p. ex., unité de soins) plutôt que celui depuis lequel il a été admis ou transféré (p.ex., salle d'urgence ou cabinet de médecin).

### 3<sup>e</sup> ÉTAPE – Accédez à votre outil d'évaluation

Il y a deux manières d'accéder à l'outil d'évaluation et au formulaire de collecte de données en fonction du secteur de soins conçu pour votre établissement :

- 1. Vous pouvez créer vous-même votre outil. Consultez les instructions en ligne; ou
- 2. Obtenez de l'aide en communiquant avec le personnel de l'ÉRM au 416 946-3103 ou au metrics@saferheathcarenow.ca.

Remarque : Chaque outil d'évaluation est conçu pour recueillir les données résultant de l'analyse de cinq dossiers de patients. Lorsqu'un formulaire spécifique à un secteur a été généré, vous pouvez l'imprimer autant de fois que nécessaire pour procéder à l'analyse des dossiers. Ne photocopiez pas les formulaires.

## 4<sup>e</sup> ÉTAPE – Déterminez le nombre de dossiers à évaluer et la manière de choisir les dossiers

Puisque les établissements diffèrent par leur taille, le nombre de patients qui y sont admis et les ressources dont ils disposent pour procéder à des évaluations, nous n'avons pas créé d'exigences relatives au nombre de dossiers à évaluer. Le nombre de dossiers (taille de l'échantillon) et la méthode employée pour sélectionner ces dossiers sont laissés à la discrétion des établissements. Par exemple :

(1) si votre établissement est petit ou ne compte qu'un petit nombre d'admissions, vous pourriez évaluer les dossiers de tous les patients admis;

(2) si votre établissement compte plus de 100 lits, vous pourriez sélectionner un échantillon parmi les différentes unités. Aux personnes incertaines du nombre de dossiers à évaluer, nous émettons la recommandation suivante : un échantillon d'au moins 10 dossiers de patients pour chaque secteur évalué.

Remarque : Plus le nombre de dossiers évalués est grand (taille de l'échantillon), plus les résultats seront fiables.

#### Vous êtes maintenant prêt à commencer !

Pour plus d'information, veuillez consulter la question « Comment dois-je faire la vérification de la qualité et présenter mes résultats ?» de la FAQ.

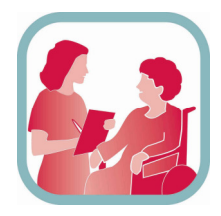

**Take Note**